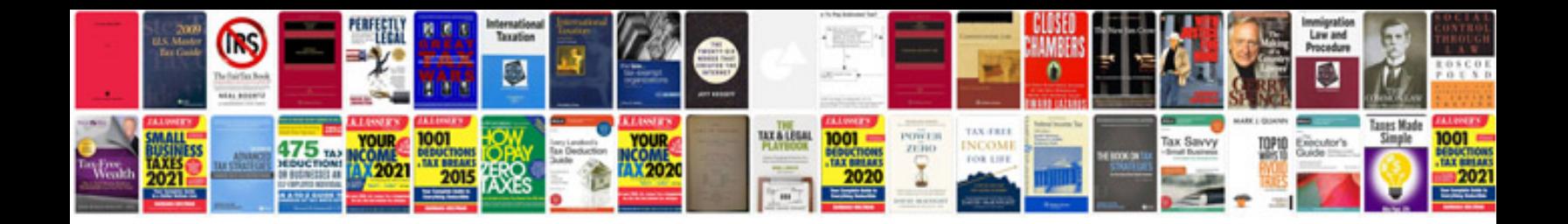

Dockpanel in wpf with example

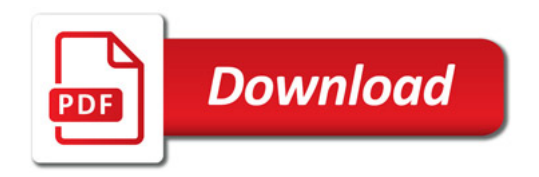

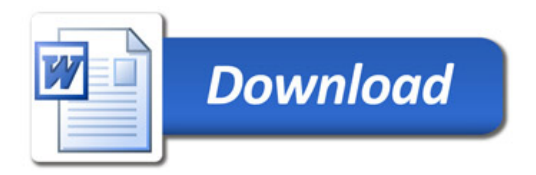